# Modelo de Design: Concretizando Use-Cases com Padrões GRASP

## Uma concretização de use-case

- Descreve como um UC particular é tratado dentro do modelo de design, em termos dacolaboração entre objetos
	- **Links of the Common**  um designer pode descrever o design de um oumais cenários de um caso de uso
	- – Cada um deles é chamado uma concretizaçãode um use-case
- • É um conceito do UP para nos lembrar da conexãoentre requisitos expressos como uc e o design de objetos que satisfaz os requisitos.

Se diagramas de colaboração foremusados para ilustrar a concretização de uc

Eles devem mostrar o tratamento de cada mensagem-evento do sistema

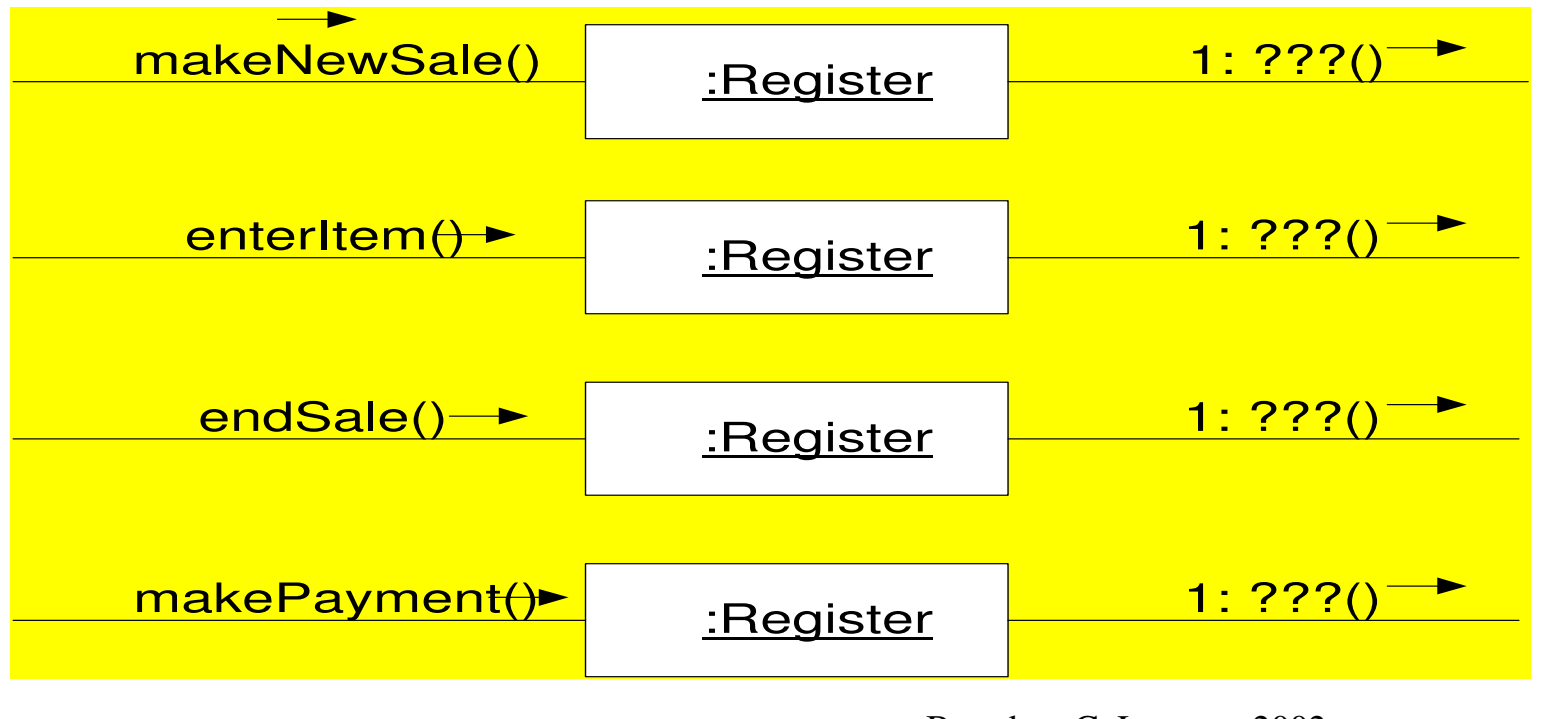

#### Se diagramas de seqüência forem usados,

Todas as mensagens-evento do sistema devemser mostradas no mesmo diagrama

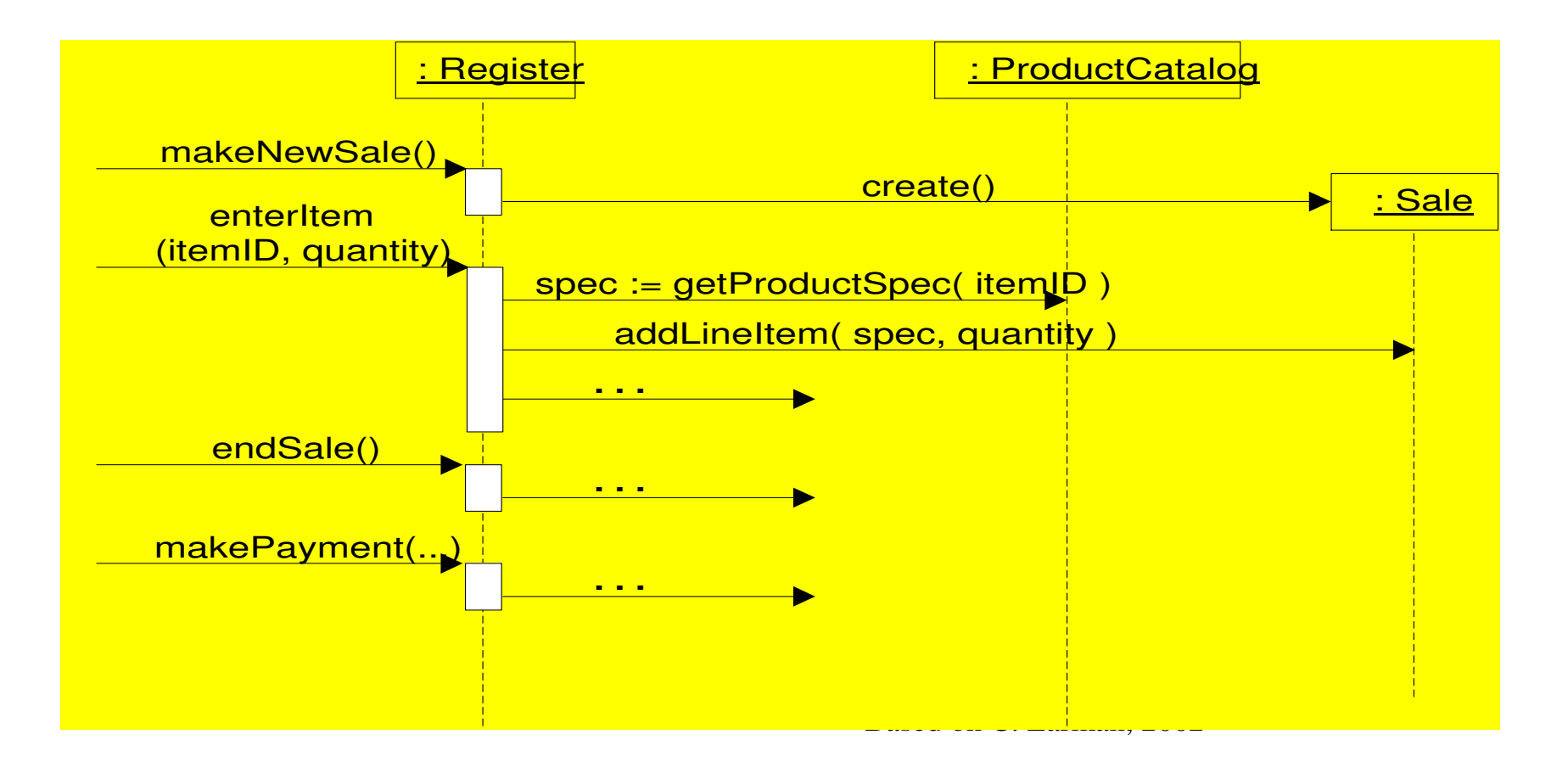

### Se o diagrama de seqüência é muitocomplexo…

Pode ser usado um diagrama de seqüência para cadamensagem-evento do sistema

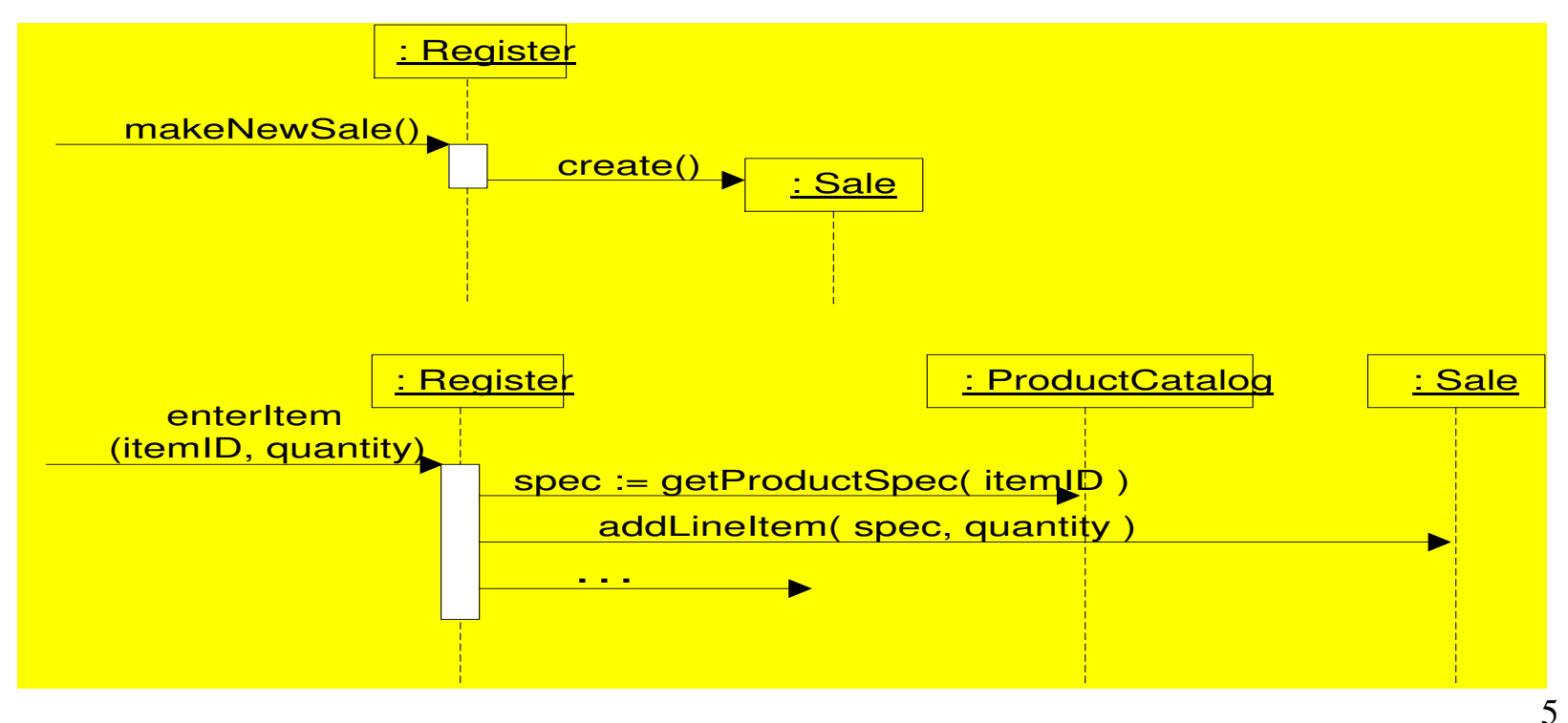

#### Contratos e Concretização de Use-Case

• É possível criar as concretizações do ucdiretamente do texto do uc

...

**Contract CO2: enteritem Operation:** enteritem(itemID: ItemID, quantity: integer) **Cross References:** Use Cases: Process Sale**Preconditions:** There is a sale underway. **Postconditions:** A SalesLineItem instance sli was created (instance creation)

# Diagrama de Interação Parcial

Satisfazendo os requisitos

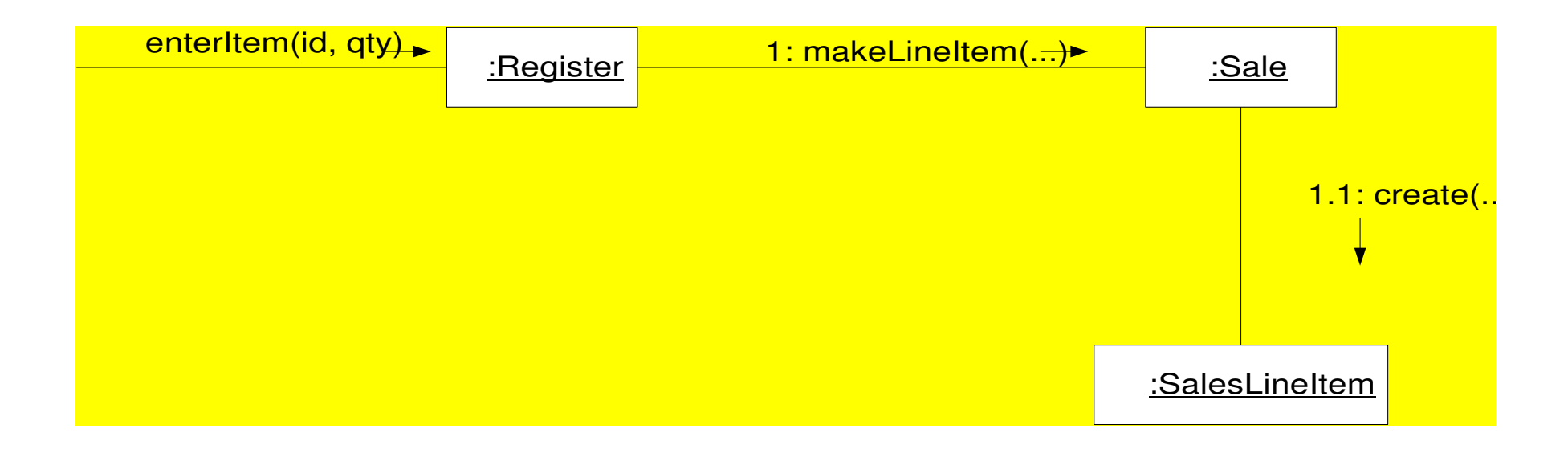

O Modelo de Domínio e a Concretização do Use-Case

• Alguns objetos do sftw que interagem via mensagens no diagrama de interação sãoinspirados no DM

 $\theta$   $\alpha$   $\Delta$   $\theta$   $\Delta$   $\theta$   $\Delta$   $\theta$   $\Delta$ e.g. *Sale* classe conceitual <sup>e</sup>*Sale* classe de design

- A atribuição de responsabilidades usandoGRASP vem em parte do DM
- Isto cria um design com um gap representacional menor entre o sftw design e os conceitos do domínio real

### Diminuindo o gap representacional

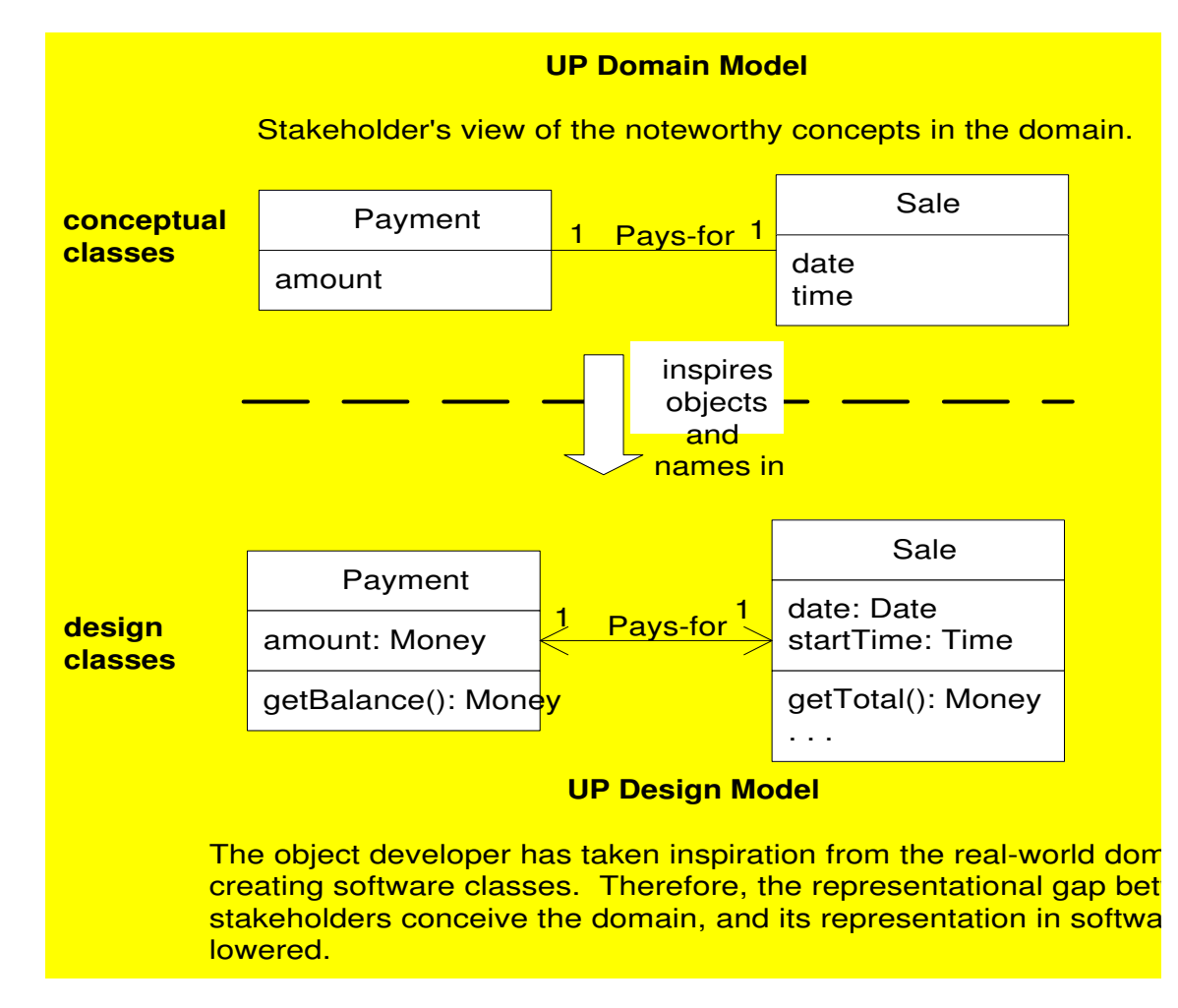

### Concretizações de Use-Case para POS

- Não há magica na criação de diagramas de interação bem desenhados
	- **Links of the Common** use GRASP e princípios para justificar
- Object Design: makeNewSale
	- – Uma operação do sistema ocorre quando um caixa pede para iniciar uma nova venda, depoisque um cliente chegou com coisas a comprar.

# Contract CO1: makeNewSale

- **Operation:** makeNewSale()
- **Cross Reference:** Use Cases: Process Sale
- **Preconditions:** none
- **Postconditions:**
	- A Sale instance s was created (instance creation)
	- s was associated with the Register (association formed)
	- attributes of s were initialised

#### Primeira escolha de design:

Envolve escolher <sup>o</sup>*controller* para a mensagem-evento do sistema **makeNewSale**

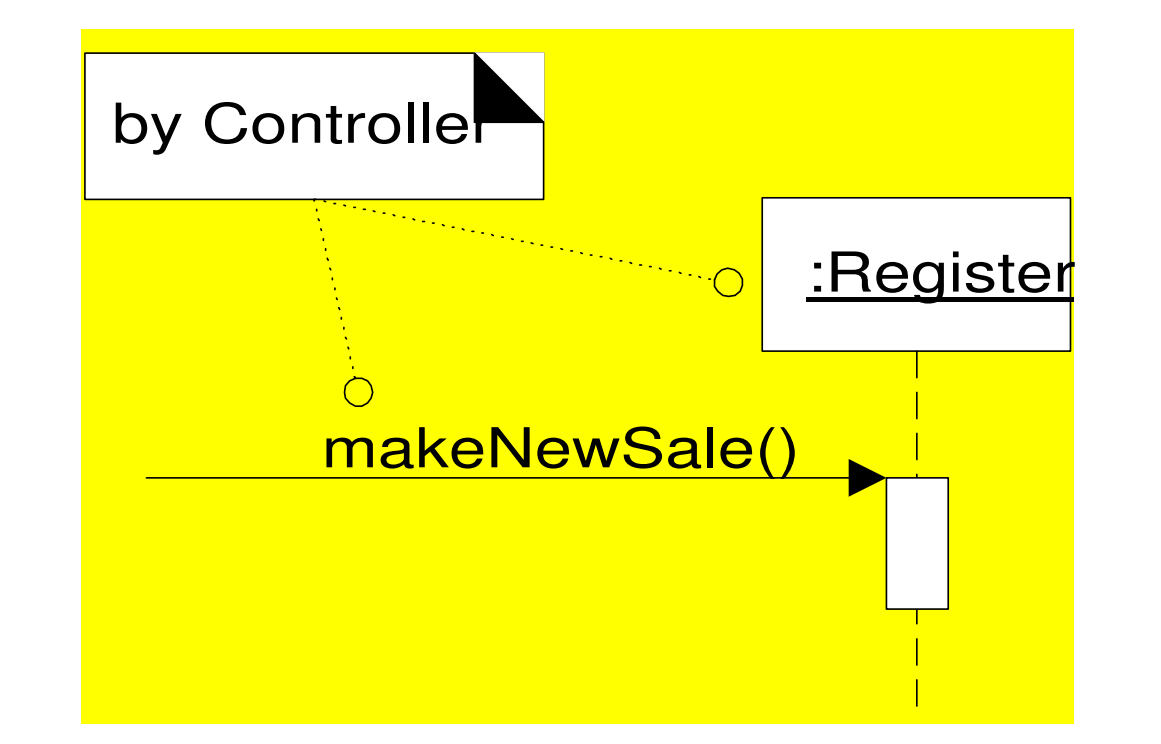

#### Criando uma Nova *Sale*

![](_page_12_Figure_1.jpeg)

#### Object Design: enterItem

• A operação de sistema *enterItem* ocorre quando um caixa entra o itemID <sup>e</sup> (opcionalmente) a quantidade de algo a ser comprado

#### Contract CO2: enterItem

**Operation:** enteritem(itemID, quantity: integer) **Cross References:** Use Cases: Process Sale**Preconditions:** There is an underway sale. **Postconditions:**

A SalesLineItem instance sli was created (instance creation)sli was associated with the current Sale (association formed)sli.quantity became quantity (attribute modification)sli was associated with a ProductSpecification, based on itemID match (association formed)

# Escolhas de Design:

- Escolher a classe controller para lidar com a responsabilidade pela mensagem-operação**enterItem**
	- – Com base no padrão Controller use Register comocontroladora
- Mostrar Descrição de Item e Preço?
	- – Com base em umprincípio de design chamado **Model-View Separation**, não é responsabilidadede non-GUI objetos (ex. Register ou Sale) envolver-se em tarefas de output.
		- Based on C. Larman, 2002 16 • Tudo que é requerido é a informação a ser conhecida
- Criando um **New SalesLineItem**
	- – Inspirando-se no domínio, pelo **Creator**, uma mensagem**makeLineItem** <sup>é</sup> enviada para uma **Sale** para que crie uma **SalesLineItem**. **Sale** cria **SalesLineItem** e armazena as novas instâncias em sua coleção permanente.
- Encontrando um **ProductSpecification**
	- H necessário buscar a **ProductSpecificat**i É necessário buscar <sup>a</sup>**ProductSpecification**, com base no **itemID** match
	- Quem deveria ser responsável por conhecer <sup>a</sup> **ProductSpecification**, com base no **itemID** match?
	- Pelo Padrão Information Expert, quem conhece sobretodos os objetos **ProductSpecification**?
	- Analisando o DM, é <sup>o</sup>**ProductCatalog**
	- – Isto pode ser implementado com um método**getSpecification**
- Visibilidade para um **ProductCatalog**
	- – Quem deveria enviar a mensagem **getSpecification** para <sup>o</sup>**ProductCatalog** para perguntar sobre um **ProductSpecification**?
	- – Assumimos que instancias de **Register** <sup>e</sup> **ProductCatalog** foram criadas durante o UC StartUp e que há uma conexão permanente de **Register** para **ProductCatalog**
	- – Visibilidade é a habilidade de um objeto "enxergar" ou ter uma referência para outroobjeto

# O diagrama de interação **enterItem**

![](_page_18_Figure_1.jpeg)

Object Design: endSale

- A operação de sistema **endSale** ocorre quando um caixa pressiona o botãoindicando o fim de uma venda
- **Contract CO3: endSale**
- **Operation:** endSale()
- **Cross References:** Use Cases: ProcessSale
- **Preconditions:** There is an underway sale
- **PostConditions:** Sale.isComplete became true (attribute modification)

# Escolhendo a Classe *Controller*

- Responsabilidade pela mensagem operaçãode sistema **endSale**
	- **Links of the Common**  Baseada no padrão Controller [GRASP], use Register como controller [como para enterItem]
- Mudando o atributo Sale.isComplete
	- **Links of the Common** Quem deveria ser responsável?
	- **Links of the Common**  Pelo padrão Expert [não é um problema de controle ou criação]
	- **Links of the Common**  Deveria ser **Sale** pq ela mantém o atributoisComplete

# Entrada da *completion of item*

![](_page_21_Figure_1.jpeg)

### Notação UML para *Constraints, Notes, and Algorithms*

![](_page_22_Figure_1.jpeg)

### Diagrama de Interação para Sale-getTotal

![](_page_23_Figure_1.jpeg)

### Detalhes de getTotal and getSubtotalatravés de *algorithm notes and constraints*

![](_page_24_Figure_1.jpeg)

#### Object Design: makePayment

• A operação de sistema **makePayment** ocorre quando uma caixa entra a quantidade total de cash para pagamento

#### **Contract CO4: makePayment**

**Operation:** makePayment(amount: Money) **Cross References:** Use Cases: Process Sale**Preconditions:** There is an underway sale**Postconditions:** A Payment instance p was createdp.amountTendered became amountp was associated with the current Salethe current sale was associated with the Store

# Criando **Payment**

- Quem grava, agrega, usa mais de perto, oucontém um Payment?
	- **Links of the Common Register** registra logicamente um **Payment**
	- –Um **Sale** sftw usa mais de perto um **Payment**
- Quem é o Information Expert com respeitoa inicialização de dados?
	- – **Register** <sup>é</sup> o controller que recebe a operação do sistema **makePayment**, de forma que ela terá a quantia
		- **Register** <sup>é</sup> novamente candidata

## Diagrama de Interação Register-makePayment

O **Payment** foi criado associado com **Sale** [lower coupling in Register], e seu amountTendered foi inicializado

![](_page_27_Figure_2.jpeg)

### Logging a Sale

- Uma vez completa a venda, os requisitospedem que <sup>a</sup>**venda** deveria ser registrada em um log [histórico].
	- – Quem é responsável por conhecer todos oslogged sales, e fazer o logging?
	- **Links of the Common** Pela meta do baixo gap representacional...

# Quem deveria ser responsável porconhecer as **sales** completadas?

![](_page_29_Figure_1.jpeg)

#### Logging uma sale completada

![](_page_30_Figure_1.jpeg)

#### Calculando o balance

- O uc **Process Sale** demanda que o balance devidode um pagamento seja impresso em um recibo <sup>e</sup> mostrado de alguma forma.
	- – Por causa do princípio do Model-View Separation nãodevemos nos proecupar como ele será mostrado, masassegurar que seja conhecido
	- – Nenhuma classe atual conhece o balance. Precisamoscriar o design de um objeto de interação que satisfaça <sup>o</sup>requisito
- Quem é responsável por conhecer o balance?
	- –**Sale** and **Payment** são Experts parciais

#### Calculando o balance

- Para calcular o balance, o **sale total** <sup>e</sup> **payment cash tendered** são requeridos
- Se escolhermos **Payment**, ela necessitarávisibilidade para **Sale** (para seu total)
	- **Links of the Common**  Uma vez que atualmente ela não conhece Sale, esta abordagem aumentaria o coupling…
- A Sale já tem visibilidade para o Payment –como seu creator-
	- –Esta abordagem não aumenta o coupling geral

### diagrama de interação para Sale-getBalance

![](_page_33_Figure_1.jpeg)

### Object Design: StartUp

- A operação Start Up representa abstratamente <sup>a</sup> fase de inicialização da execução, quando umaaplicação é lançada
- • É dependente da linguagem de programaçãoe sistema operacional
- Um idioma de design comum envolve criar um objeto inicial de dominio.
	- – O objeto inicial de domínio é responsável pela criação de seus objetos de domínio filhos direto. [e.g. se store éo objeto inicial de domínio, ele será responsável pelacriação do objeto register]

# Como Aplicações *Start Up*

• O lugar onde esse objeto inicial de domínio écriado depende da tecnologia de objetos escolhida. Em uma aplicação Java, o método *main* pode criálo.

```
public class Main
```
<u>{</u>

{<br>{

…

}}

```
public static void main(String[] args)
```

```
//store is the initial domain object.
```

```
//the store creates some other domain objects.
```

```
Store store = new Store ();
```

```
Register register = store.getRegister();
```
ProcessSaleJFrame frame = new

```
ProcessSaleJFrame(register);
```
#### Store--create() Design

- Trabalho de inicialização:
	- – Store, Register, ProductCatalog, ProductSpecifications devem ser criadas
	- **Links of the Common**  ProductCatalog deve ser associada com ProductSpecifications
	- –Store deve ser associada com ProductCatalog
	- **Links of the Common** Store deve ser associada com Register
	- **Links of the Common**  Register deve ser associada com ProductCatalog

#### Criação do objeto inicial de domínio

![](_page_38_Figure_1.jpeg)

#### Conectando a UI Layer à Domain Layer

- Uma vez que um objeto UI tenha uma conexãocomum a instancia de Register, ele pode encaminhar *system event messages* para este [tais como **enterItem** <sup>e</sup>**endSale**]
- No caso da mensagem enterItem a janela devemostrar o total corrente após cada entrada
	- – adicionar um método getTotal ao Register [torna Register menos coeso]
	- Based on C. Larman. 2002. – Solicitar uma referência para o objeto Sale [aumenta o acoplamento da UI para a camadade domínio, *but with a stable thing*]

#### Conectando as UI and the Domain Layers

![](_page_40_Figure_1.jpeg)

#### Conectando as UI and the Domain Layers

![](_page_41_Figure_1.jpeg)